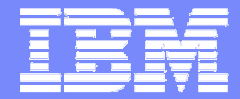

IBM

#### Tivoli. **H** Identity Manager

#### La Gestion des Accès aux Ressources

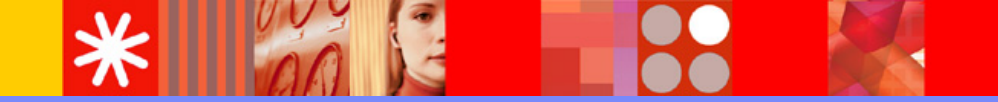

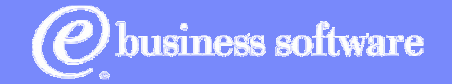

| 2004 © <sup>2004</sup> IBM Corporation

**ITIM | 2004** 

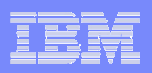

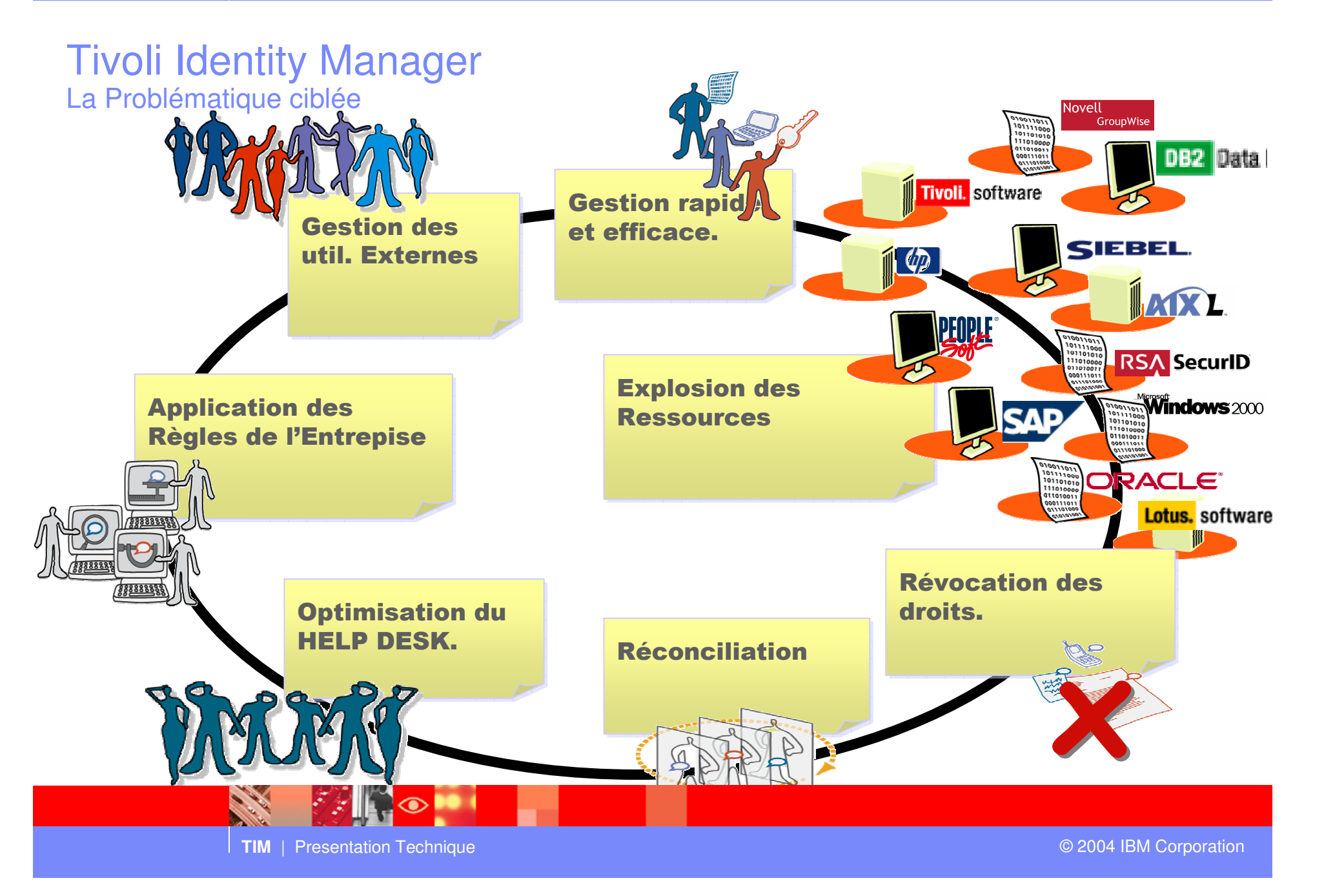

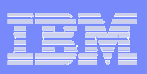

#### Tivoli Identity Manager Attribution d'accès basé sur les rôles

 $\blacksquare$  Dès qu'une personne se voit affecté un Rôle organisationnel (ou mission, métier,…) TIM évalue automatiquement les accès qui lui sont nécessaires

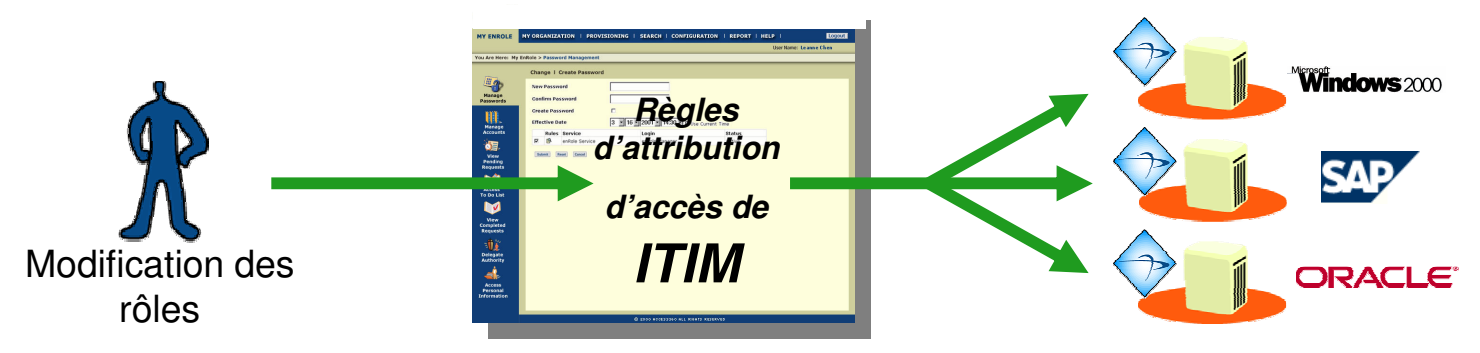

- Vérification et correction de la conformité des accès vis-à-vis des règles définies dans TIM
- **1 Rapprochement des comptes 2 Remise en conformité**

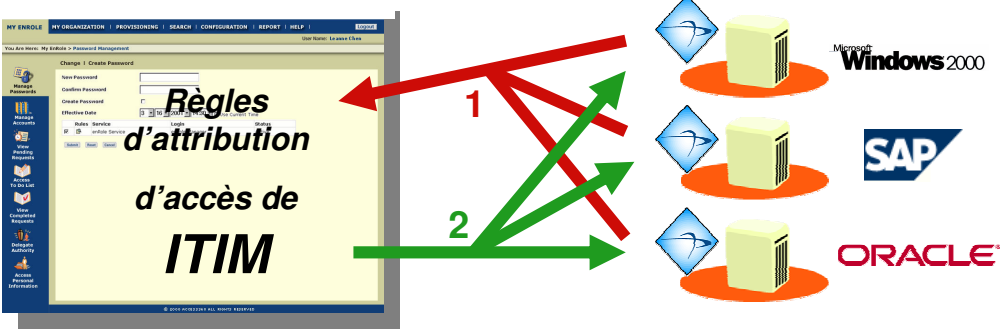

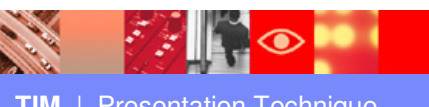

#### Tivoli Identity Manager Délégation d'autorité

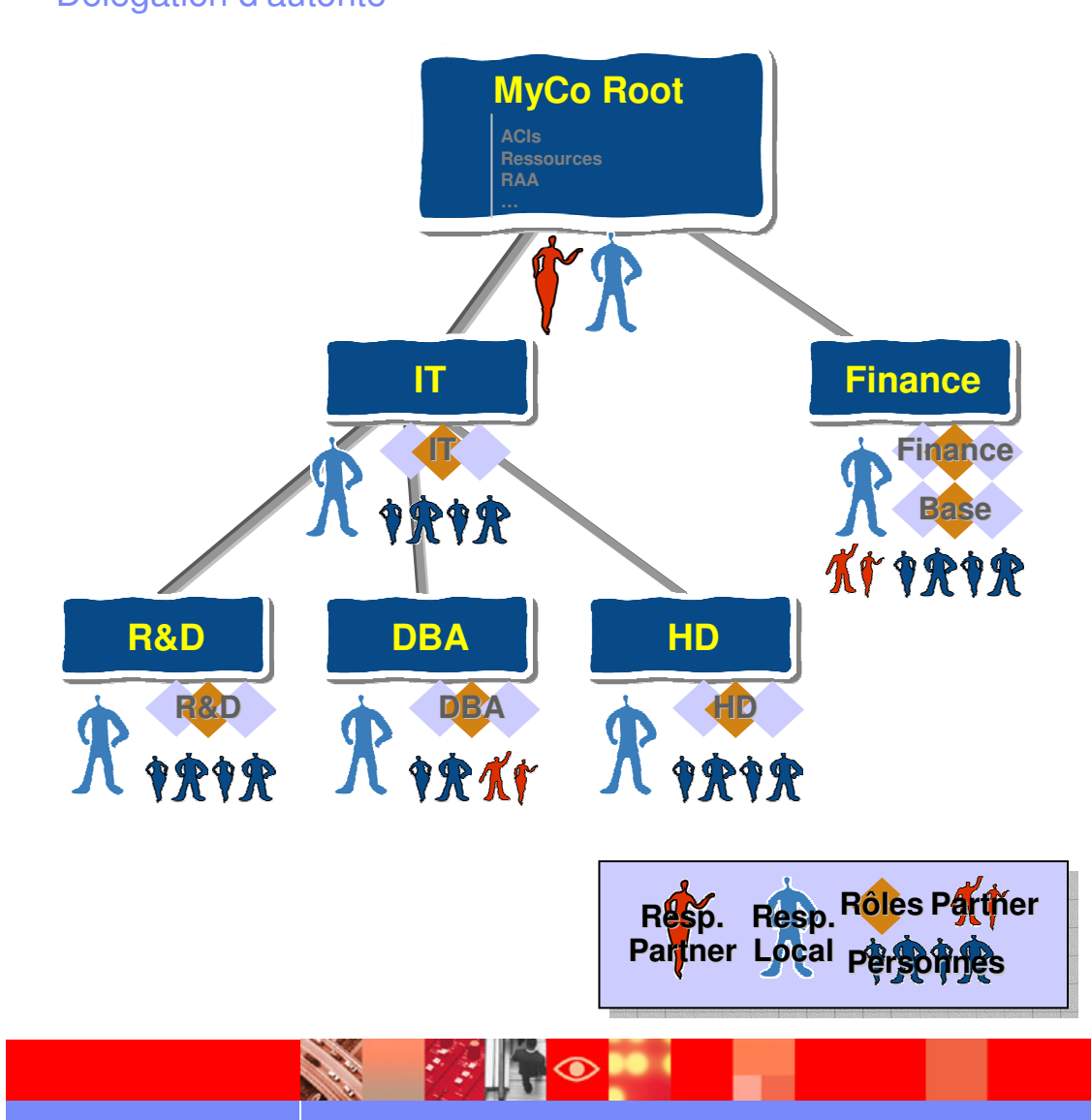

- • Multiples politiques de délégation pour <sup>s</sup>'adapter aux modèles de l'entreprise.
- • Délégation d'administration
	- des utilisateurs : Ajout, suppression, suspension, restauration, transfert.
	- Des Services (Ressources ou cibles)
- • Délégation d'autorité de validation des requêtes.
- • Fonctions self service :
	- Délégation à l'utilisateur final de la gestion de ses mots de passe
	- Délégation à l'utilisateur final de la gestion de ses demandes d'accès

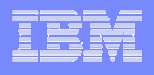

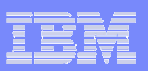

#### Tivoli Identity Manager en résumé

- a. **Solution globale de gestion des habilitations** 
	- Un point d'accès unique pour toutes les habilitations
	- Gestion des habilitations par Rôles/Métiers
	- Synchronisation entre TIM et les systèmes cibles
	- Gestion globale des Identifiants
- ⊔ **Délégations** 
	- Délégation Fonctionelle
	- Délégation Géographique
	- Self-service pour les utilisateurs finaux (Password/Validation)
	- Système de questions/réponses (Challenge response)
- Ē, Sécurité
	- Suppression des comptes des personnes ayant quitté l'entreprise
	- Gestion automatique des comptes non-conformes
	- Audit/Historisation des modifications des habilitations
	- Processus de validation
- a. Utilisation des standards du marché LDAP,SQL,SSL,HTTP,Java,XML,…
- Ĩ. **Diversité des plateformes supportées**

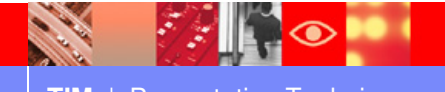

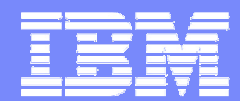

IBM

#### Démonstration

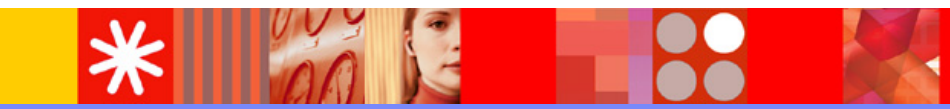

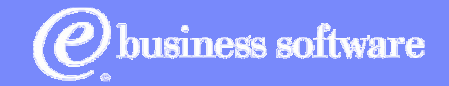

ITIM | 2004

| 2004 © <sup>2004</sup> IBM Corporation

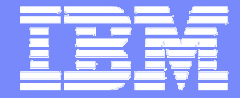

IBM

#### **IGS/ITS – Infrastructure Consulting & Integration Services**

## **IBM Tivoli Identity Manager: intégration de la solution**

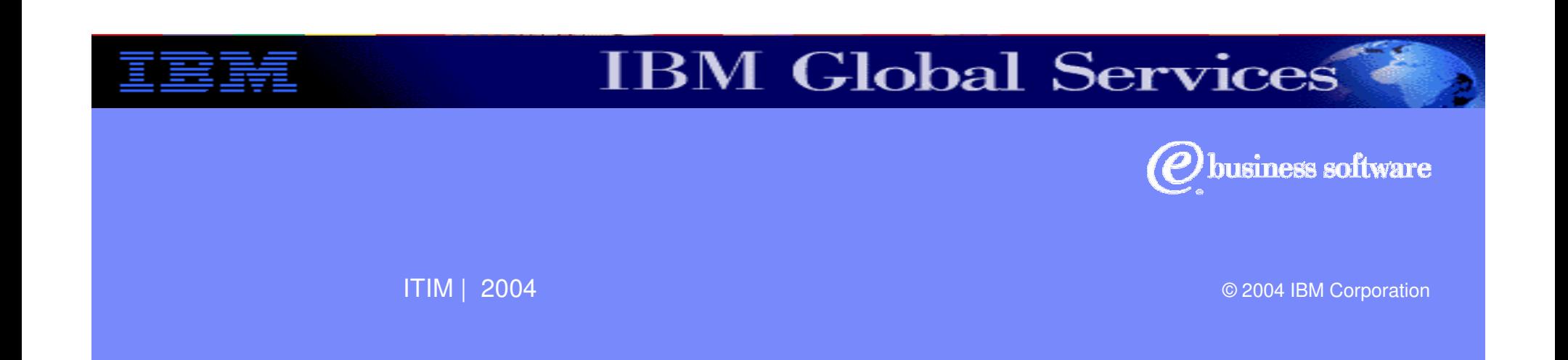

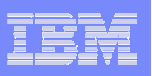

### **Mise en place d'une démarche en mode projet**

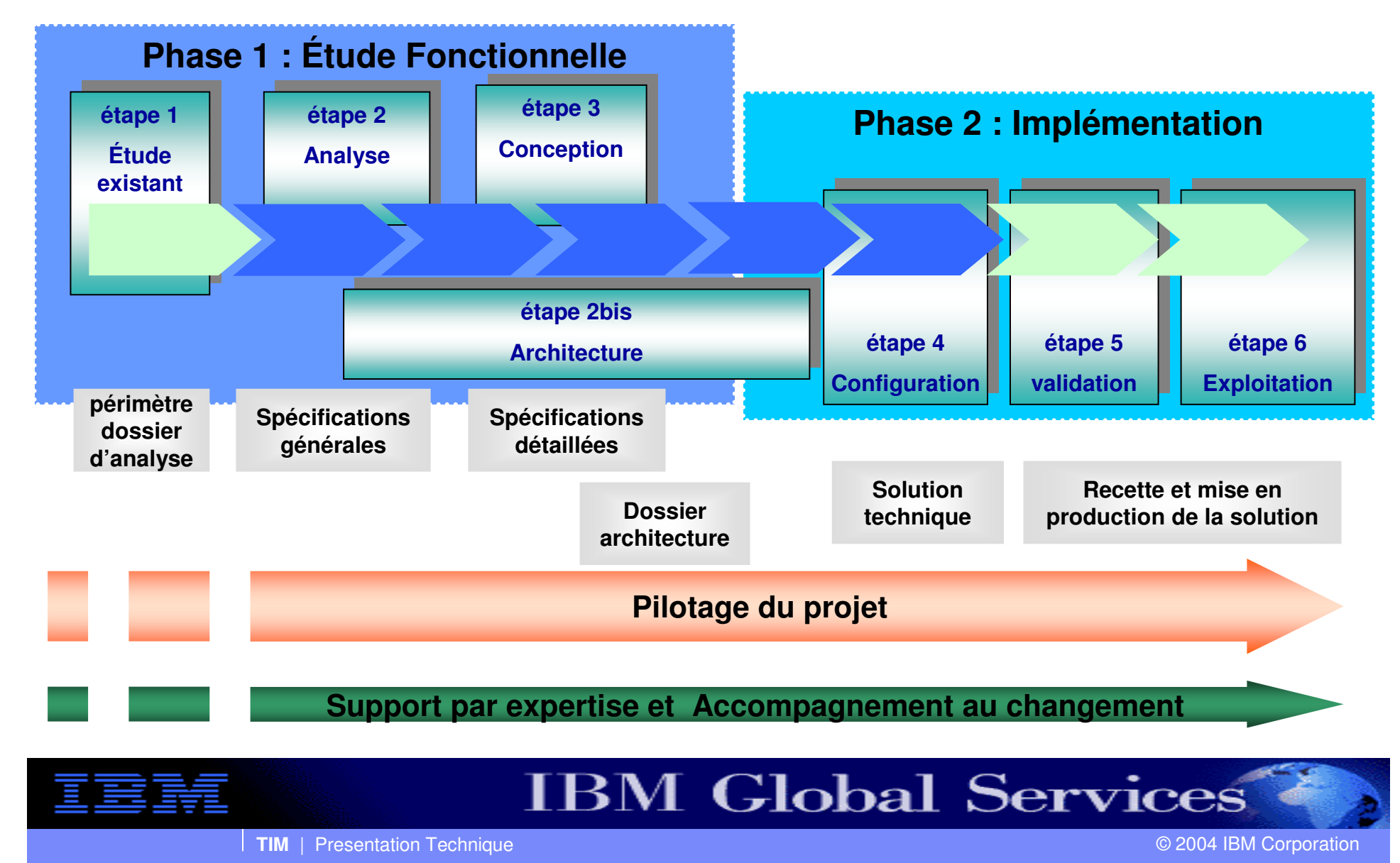

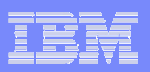

### **Notre méthode de lotissement**

Le lotissement permet une prise en compte progressive du périmètre, d'éviter l'effet tunnel et d'accélérer le ROI.

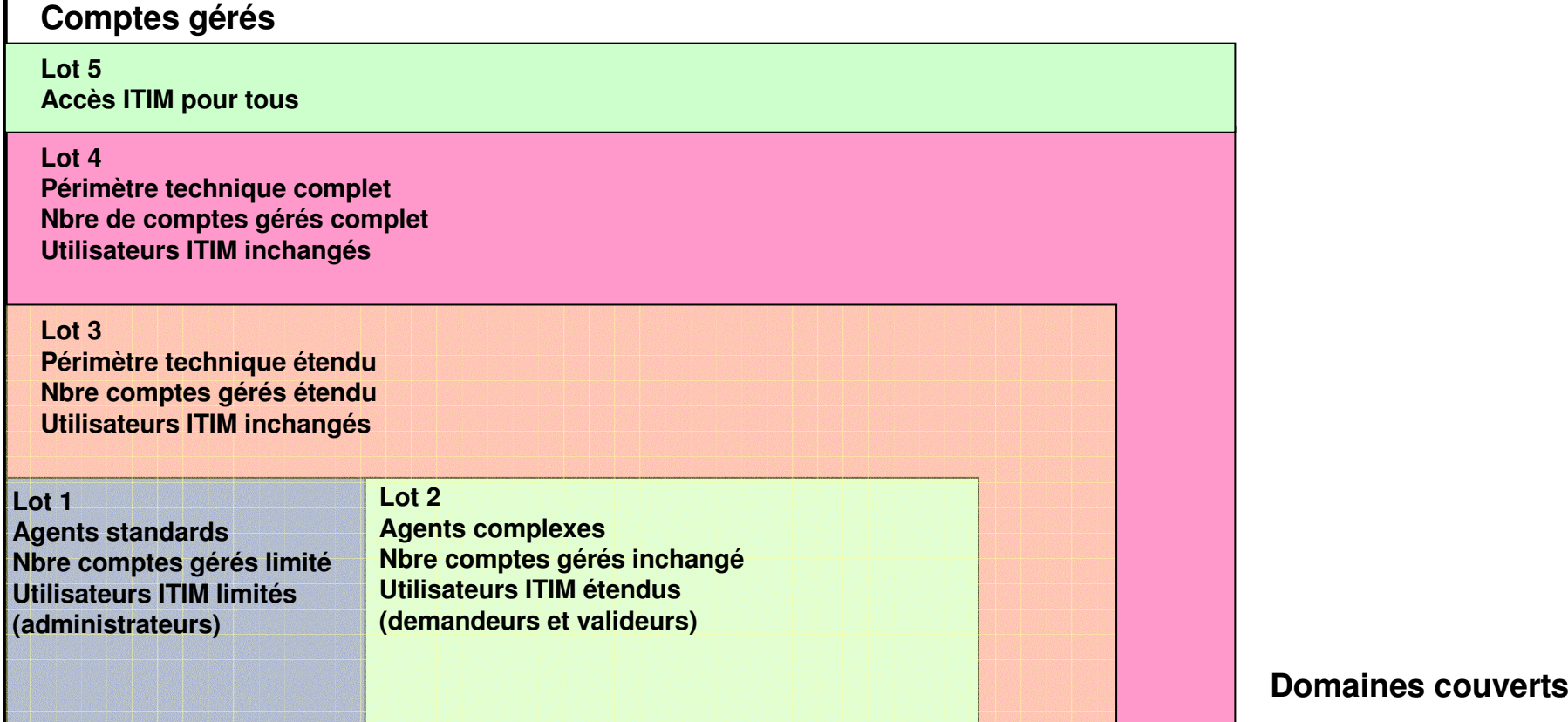

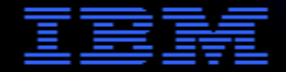

#### **IBM Global Services**

#### IBM Software Group | Tivoli software

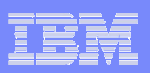

## **Etape 1: étude de l'existant**

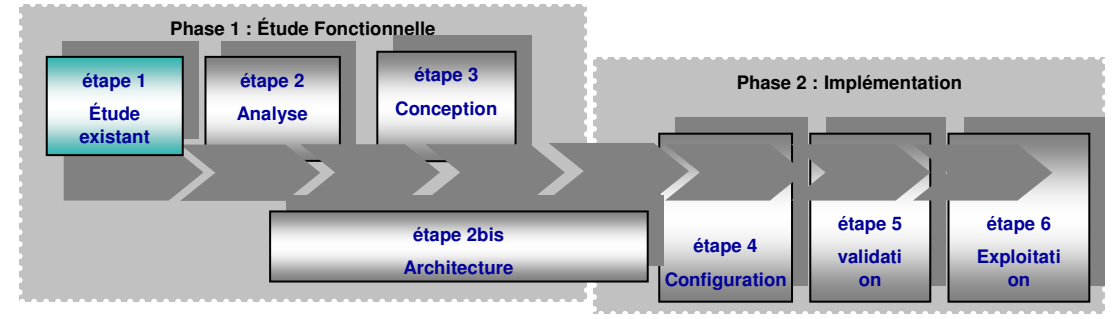

**L'objectif de ce chantier est de valider que l'ensemble des pré-requis nécessaires à la réalisation du projet sont disponibles et au bon niveau d'information.**

- **- La prise en compte du périmètre cible**
- **- La validation de l'inventaire initial**
- **- Les différents référentiels existant.**
- **- Les volumétries**
- **- L'exploitation**

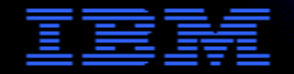

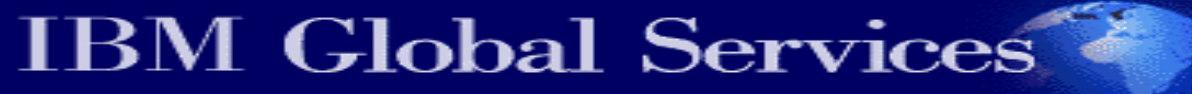

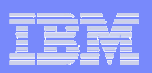

## **Etape 2: Analyse**

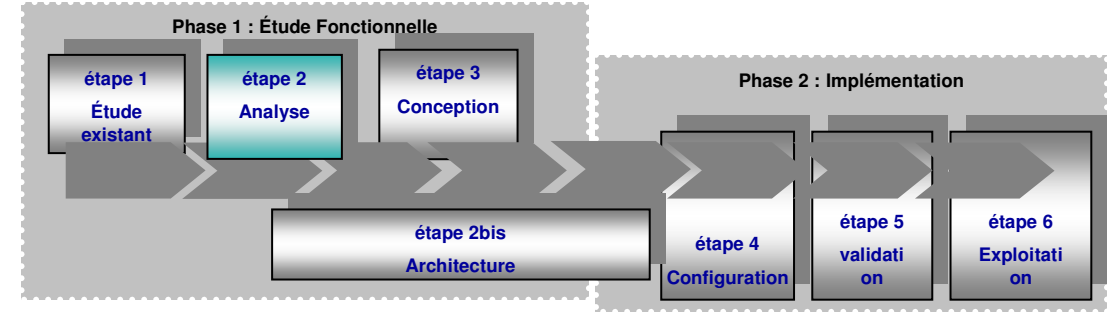

**La phase d'analyse permet de déterminer de façon précise le paramétrage ainsi que les développements nécessaires.**

**Elle permet aussi de déterminer le nombre d'agents à déployer pour chaque système cible**

**L'objectif de cette phase est d'analyser :**

- **La population**
- **Les systèmes cibles.**
- **Les interfaces**
- **Les cycles d'approbation**
- **Les règles de gestion des mots de passe**

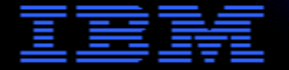

**IBM Global Services** 

#### IBM Software Group | Tivoli software

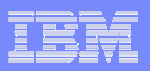

### **Etape 2bis: architecture**

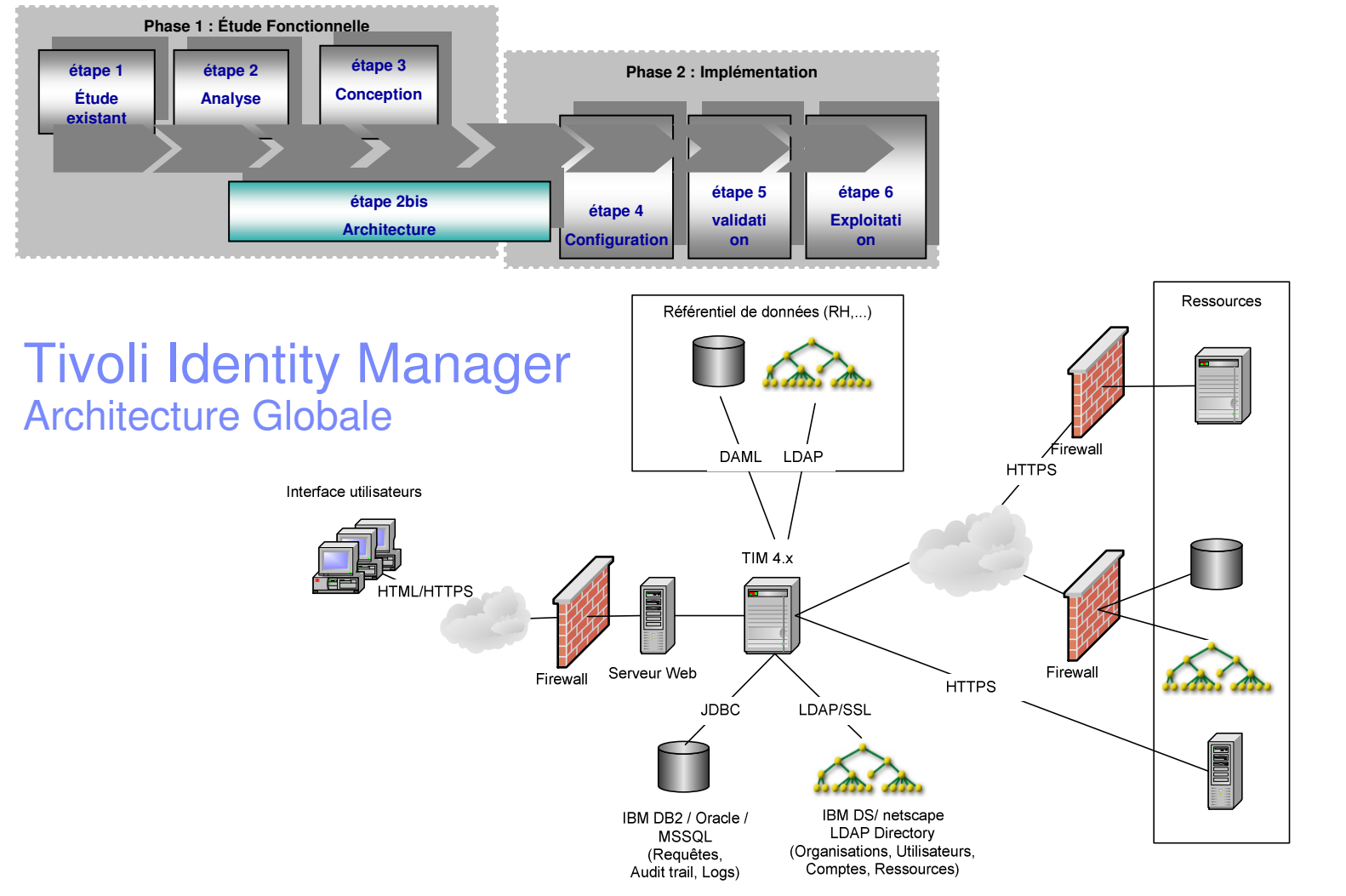

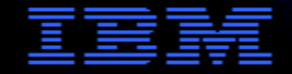

#### **IBM Global Services**

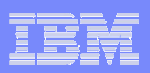

## **Etape 2bis: architecture**

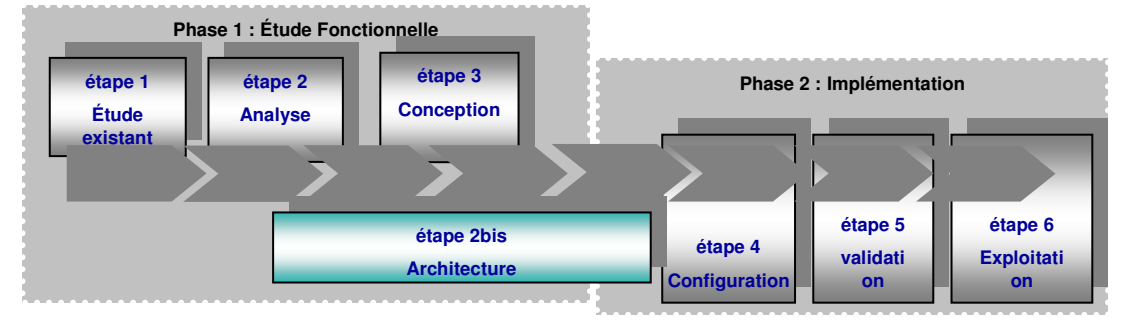

**L'objet de cette étape est:**

**- l'élaboration de l'architecture cible de la solution IBM Tivoli Identity Manager dans le contexte client.**

**- l'installation et le paramétrage standard des serveurs d'application IBM Tivoli Identity Manager**

**- l'assistance auprès du client dans la définition des procédures de déploiement des agents IBM Tivoli Identity Manager ou du métaannuaire IBM Directory Intégrator**

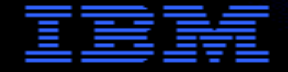

**IBM Global Services** 

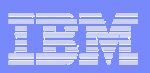

# **Etape 3: conception**

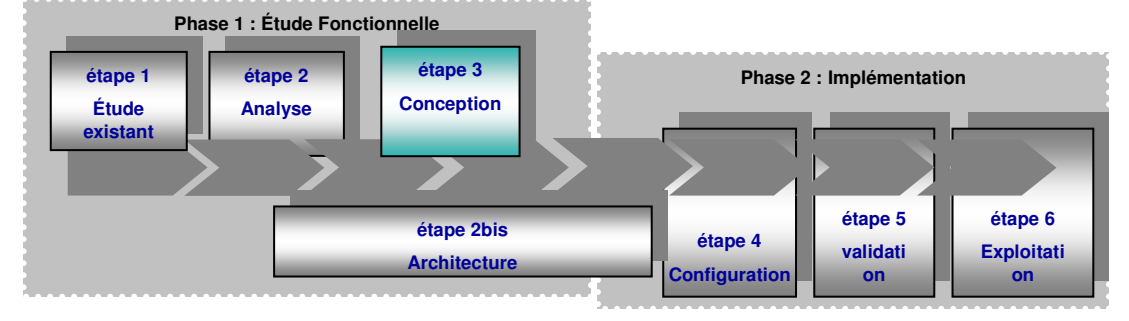

**A partir des informations collectées lors de la phase précédente, il devient possible d'architecturer la solution IBM Tivoli Identity Manager et de passer à la conception des procédures de chargement des données utilisateurs et d'entreprise depuis les référentiels existants:**

- **- Conception des procédures automatiques, « services », formulaires, « workflows ».**
- **- Définition des politiques d'habilitation et d'accès.**
- **- Définition des règles de gestion**
- **- Définition des rôles**
- **- Définition des « workflow »**
- **- Définition des rapports d'audit (3 rapports maximums seront réalisés)**
- **- Définition du plan de tests**

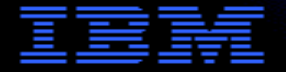

**IBM Global Services** 

# **Etape 4: configuration**

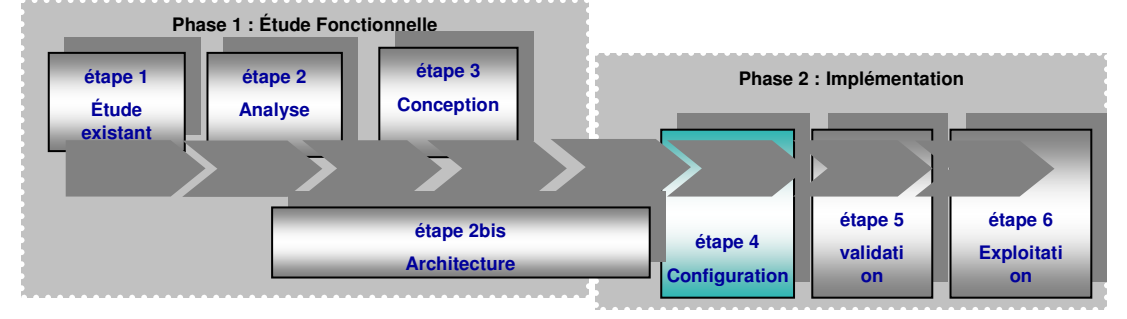

**Une fois IBM Tivoli Identity Manager installé, il est possible de configurer de façon itérative les écrans ITIM et les procédures automatiques de création de compte**

**- Configuration & test des composants de la solution**

**- Ecriture des procédures de migration entre**

- **environnements**
	- **- Définition des règles d'administration de la solution ITIM**
	- **- Définition des procédures d'exploitation de la solution**

**ITIM**

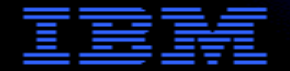

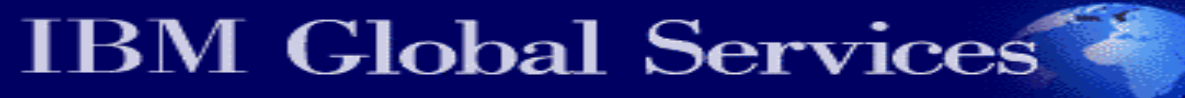

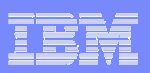

# **Etape 5: validation**

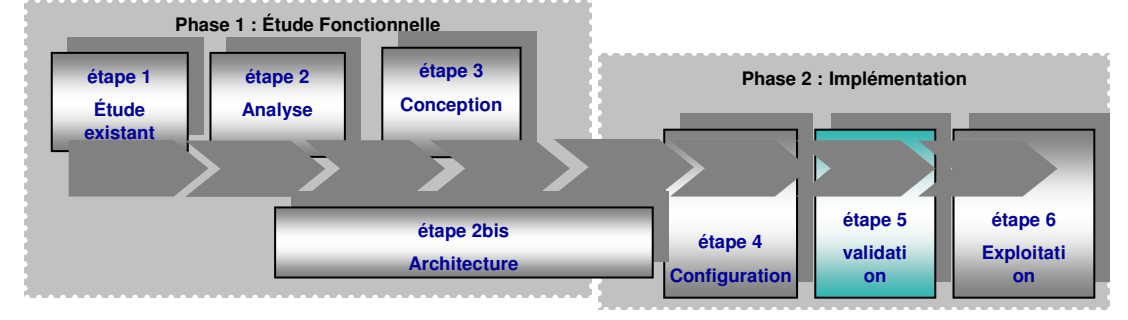

**Cette phase permet de <sup>s</sup>'assurer de la concordance des informations disponibles dans IBM Tivoli Identity Manager et de la réalité des systèmes.**

**Cette phase de validation se décompose de la façon suivante :**

- **- Réconciliation**
- **- Détection et nettoyage des comptes dormants.**
- **- Exécution du plan de tests défini lors la phase de conception**

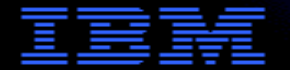

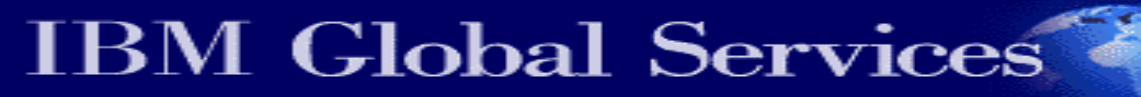

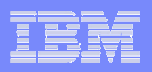

## **Les points clefs pour la réussite du projet**

**Un projet d'intégration d'IBM Tivoli Identity Manager est un projet technologique mais son succès dépend aussi d'autres facteurs:**

- **Une implication forte des différents départements de l'entreprise concernés**
- **Un sponsor de haut niveau pour porter des objectifs ambitieux**
- **Une équipe projet client dédiée**

- **Un intégrateur ayant l'expérience des projets stratégiques (management de projet, prise d'engagements, expertise technique)**

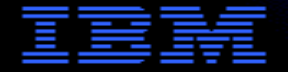

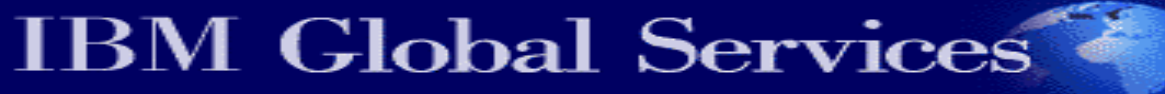